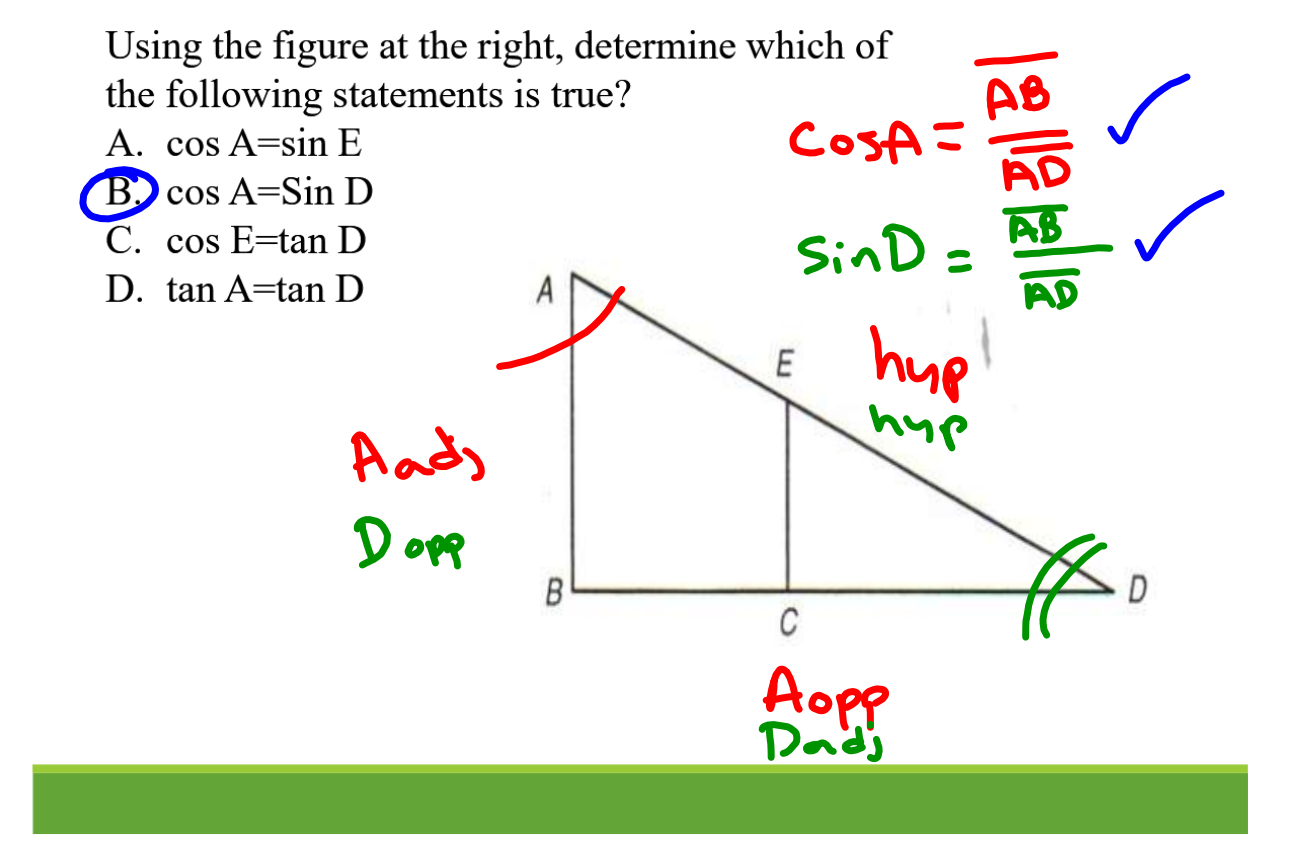

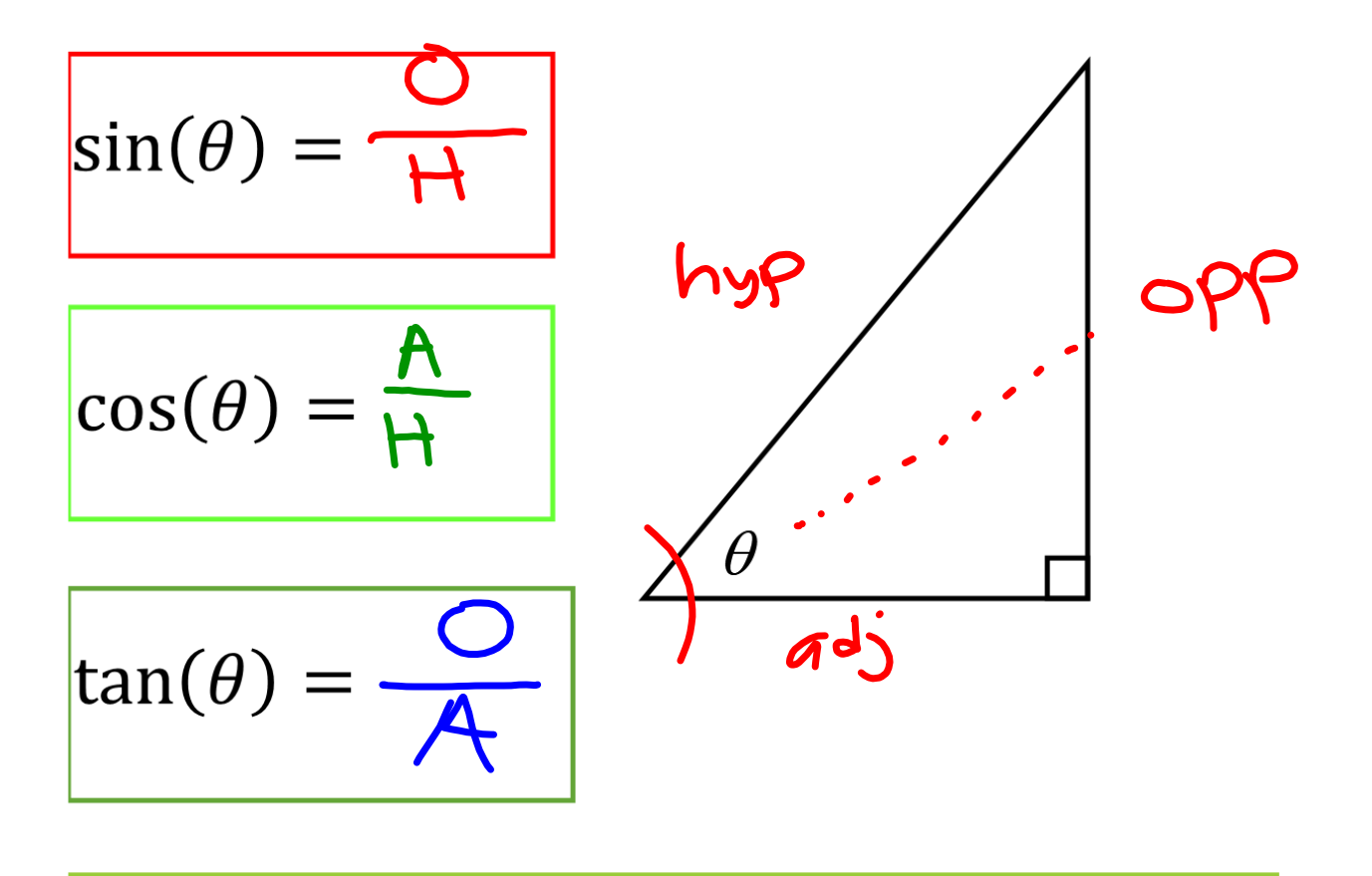

## **Finding a missing angle.** (Figuring out which ratio to use and an inverse trig button.)

Ex: 1 Figure out which ratio to use. Find x. Round to the nearest tenth.

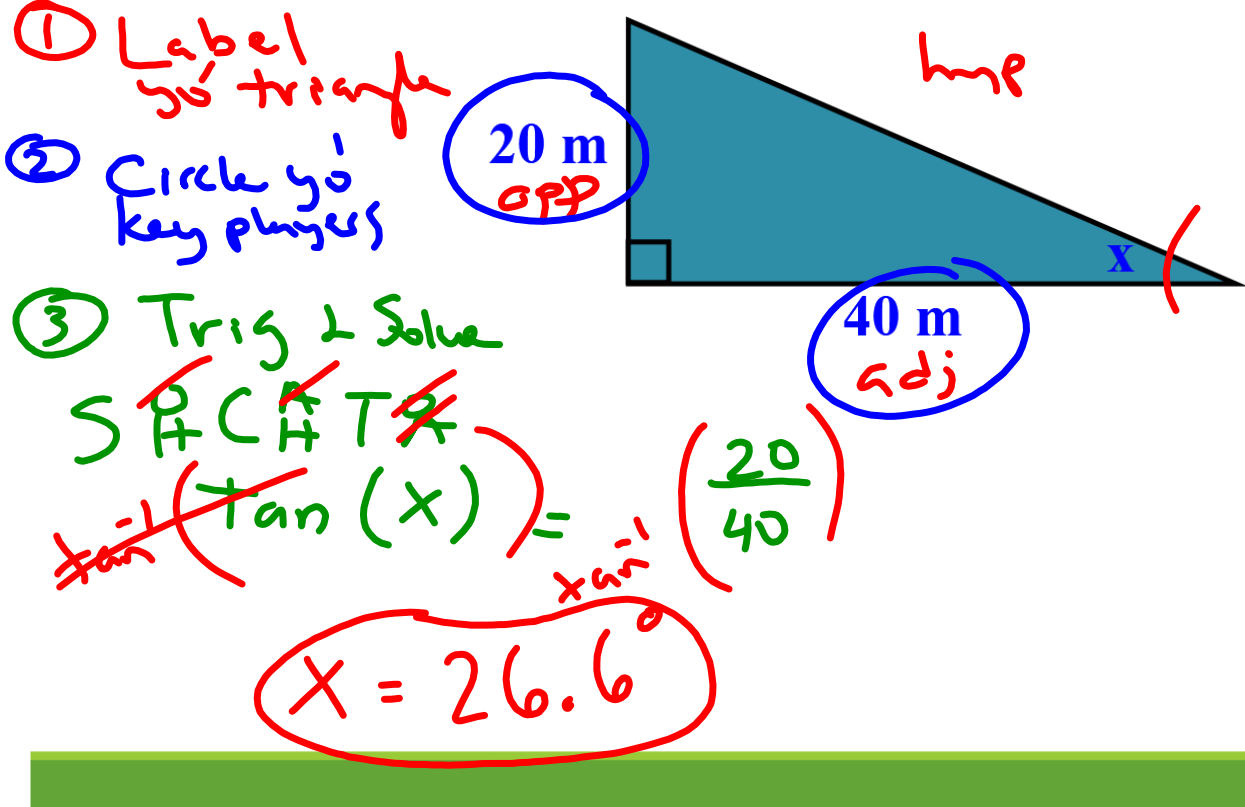

Ex: 2 Figure out which ratio to use. Find x. Round to the nearest tenth.

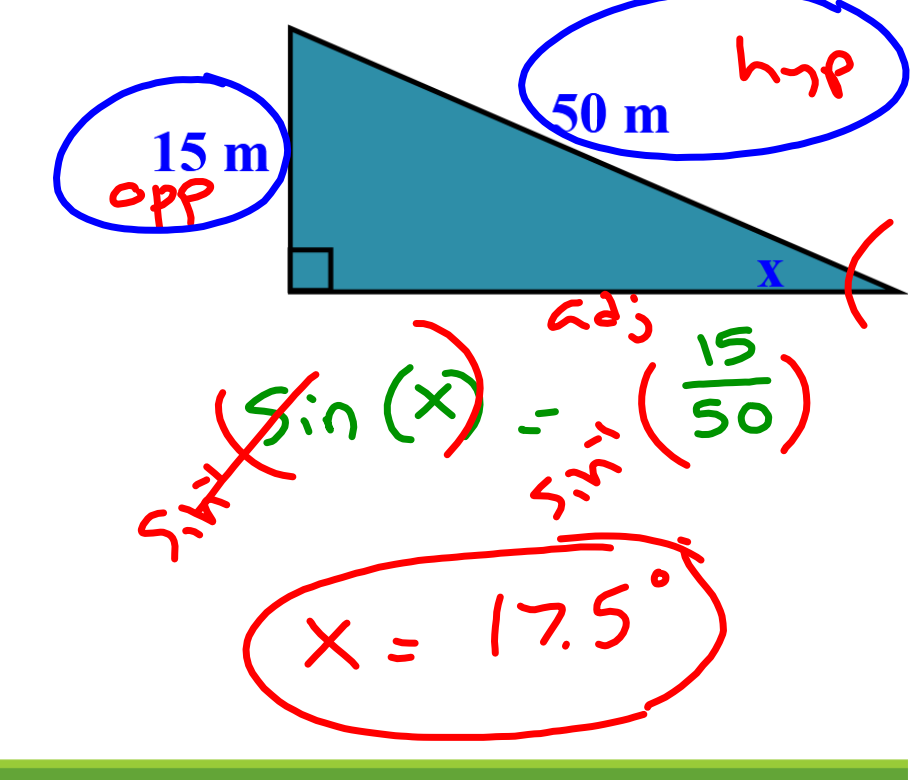

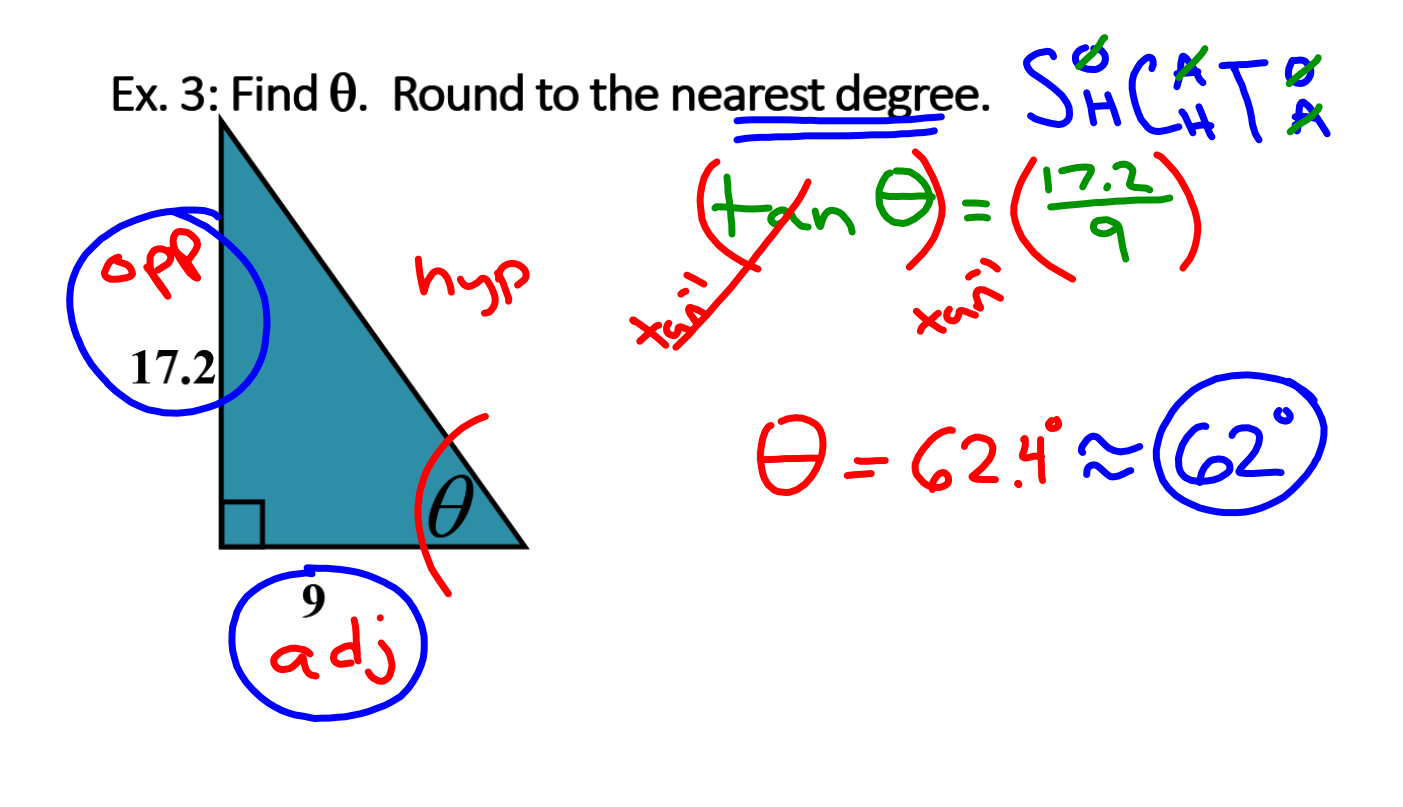

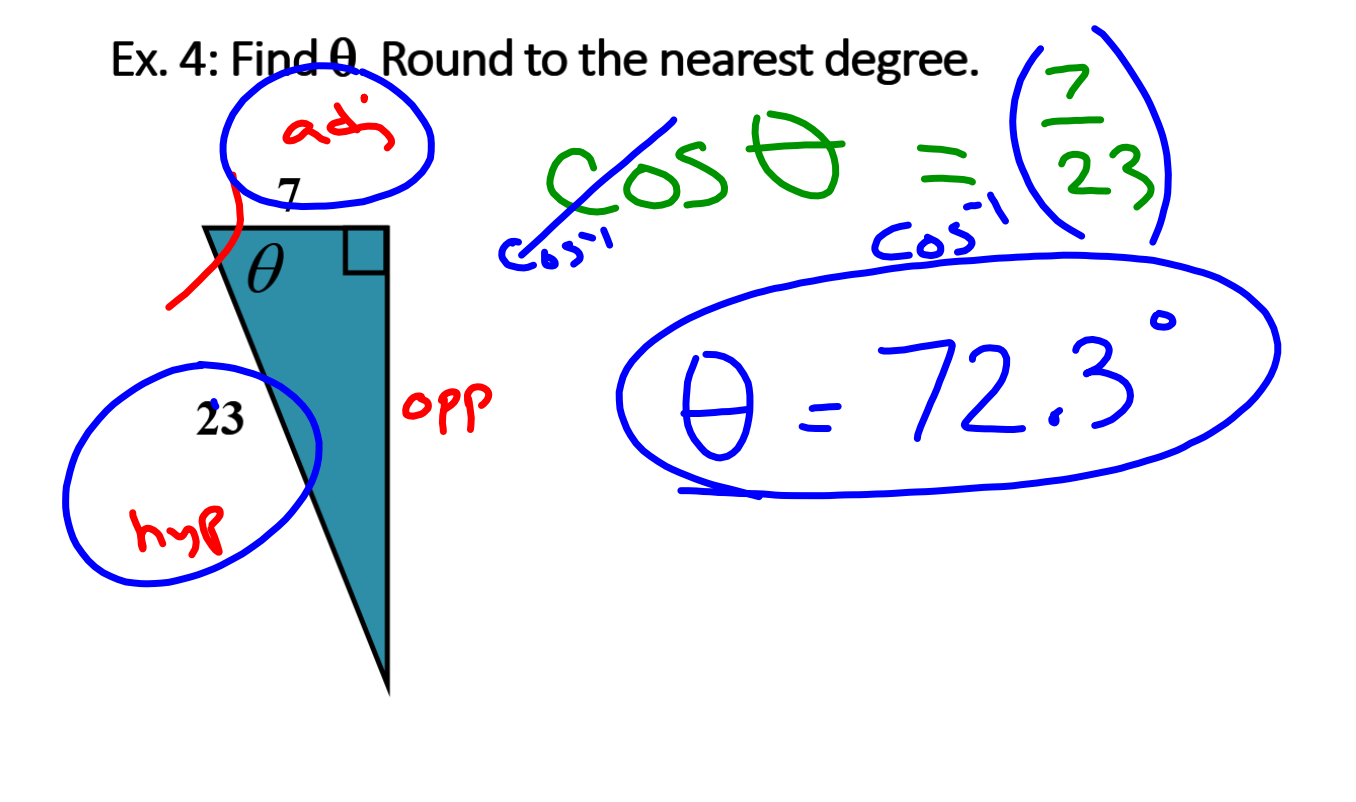

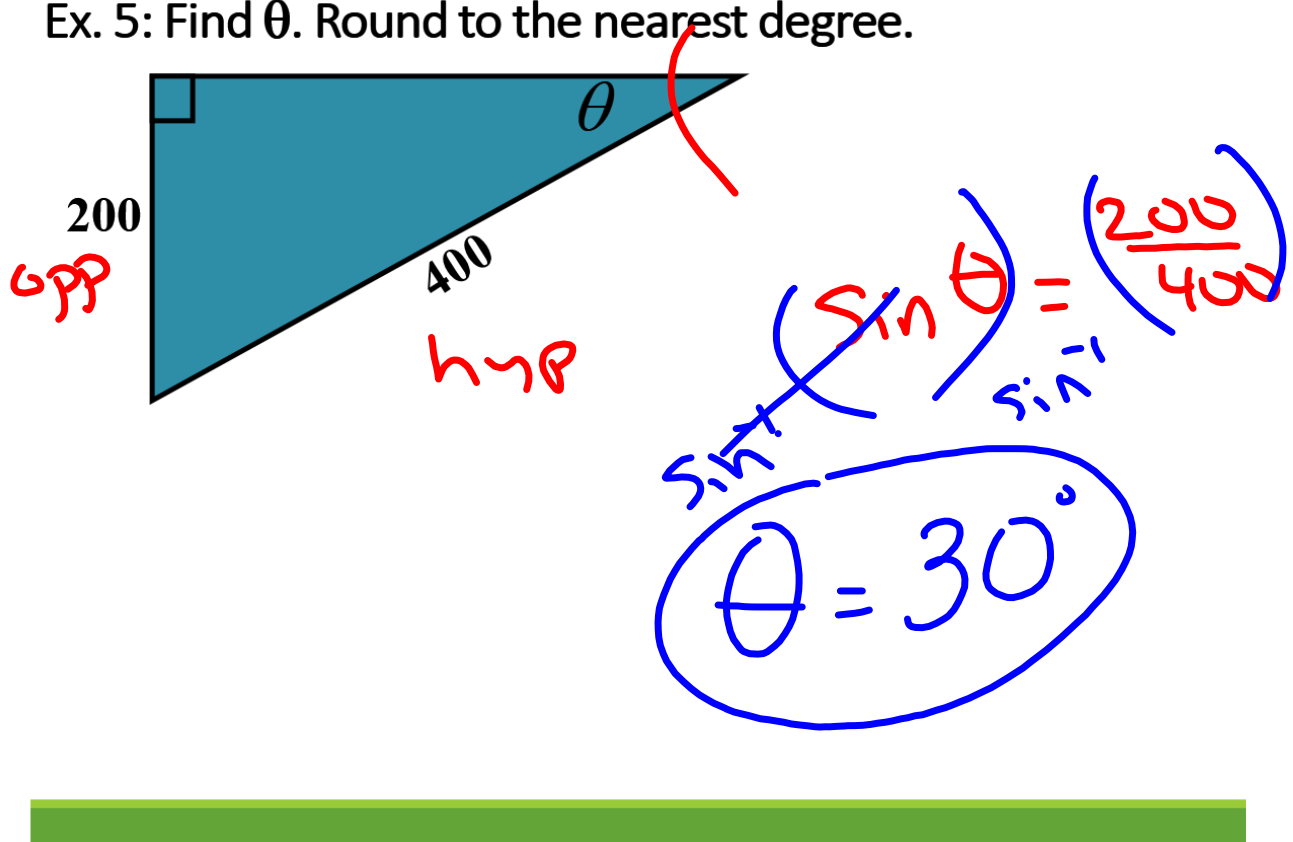

Ex. 5: Find  $\theta$ . Round to the nearest degree.

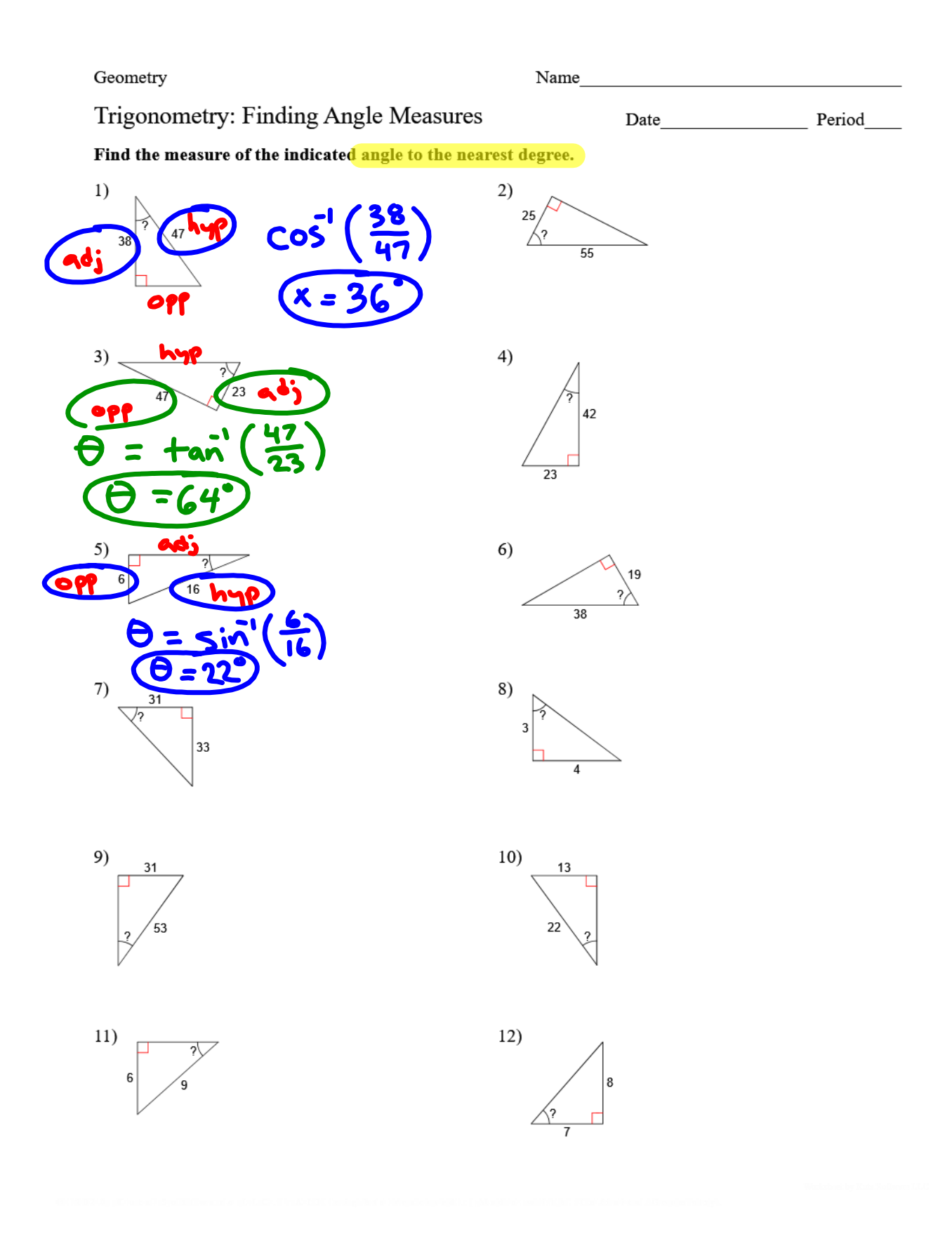

## Answers to Trigonometry: Finding Angle Measures

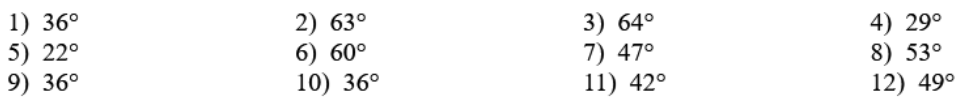

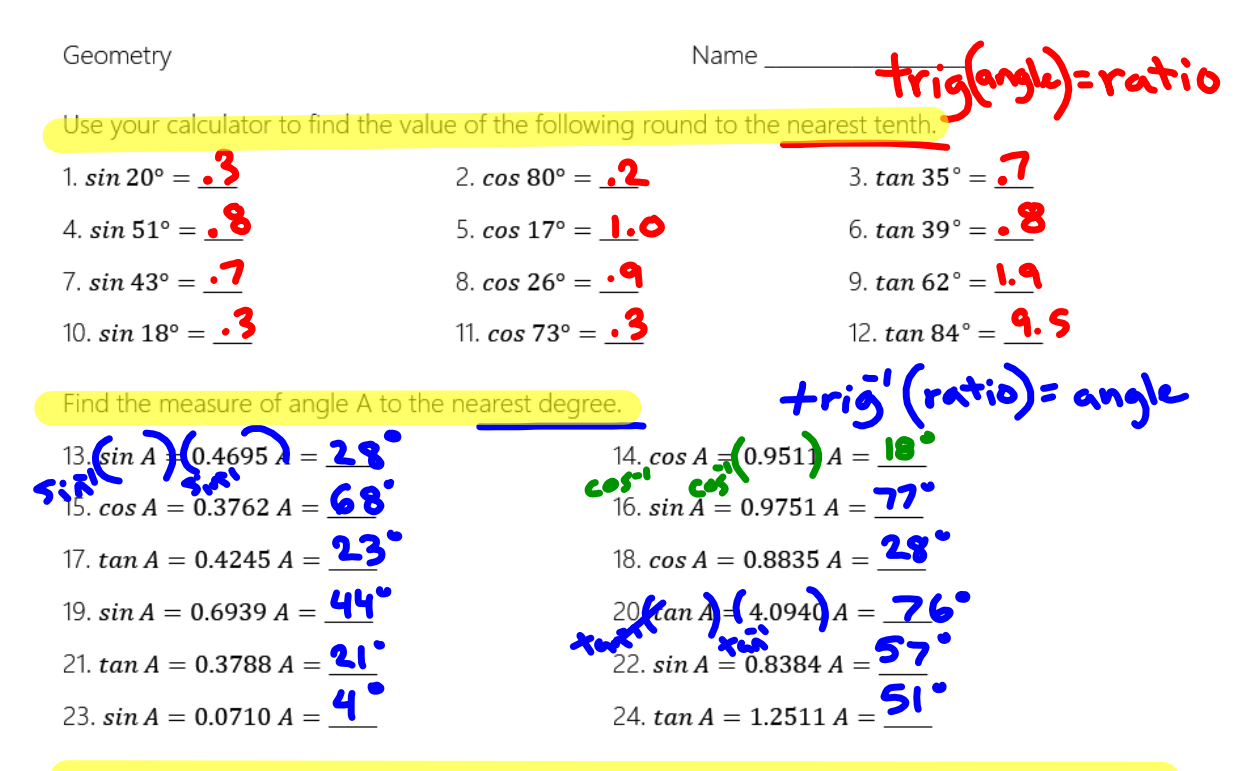

For each of the following find the trigonometric ratio, and the measure in degrees of the given angle.

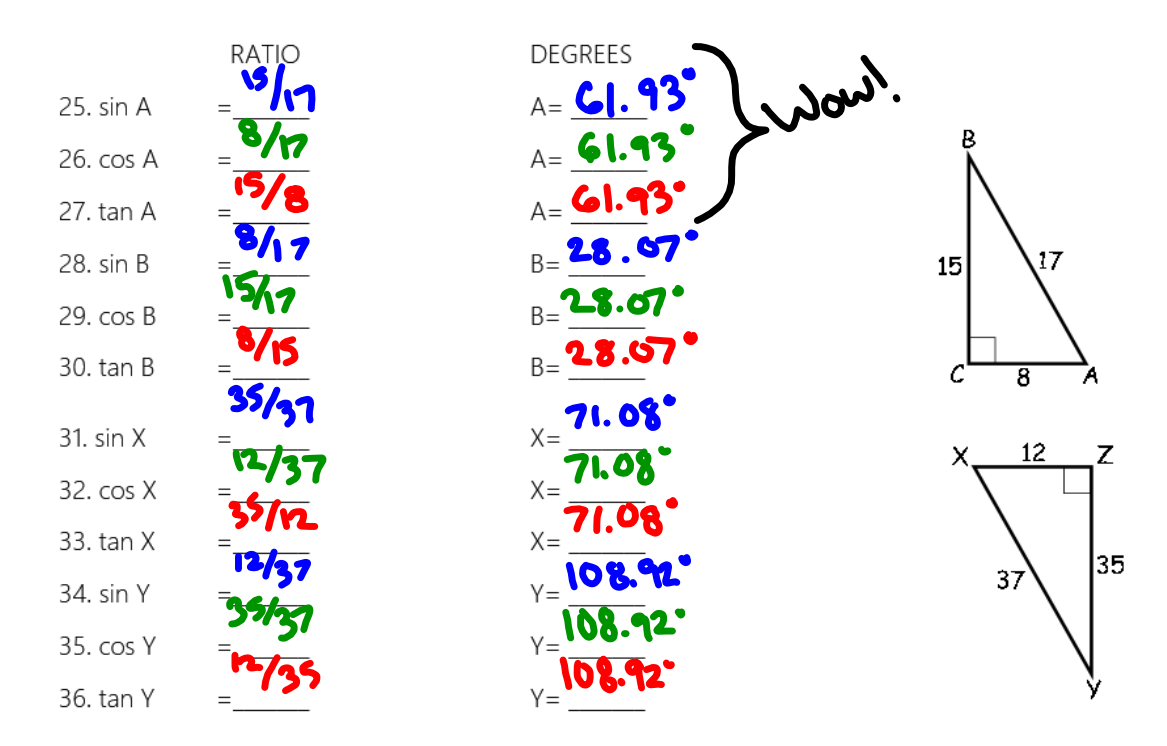

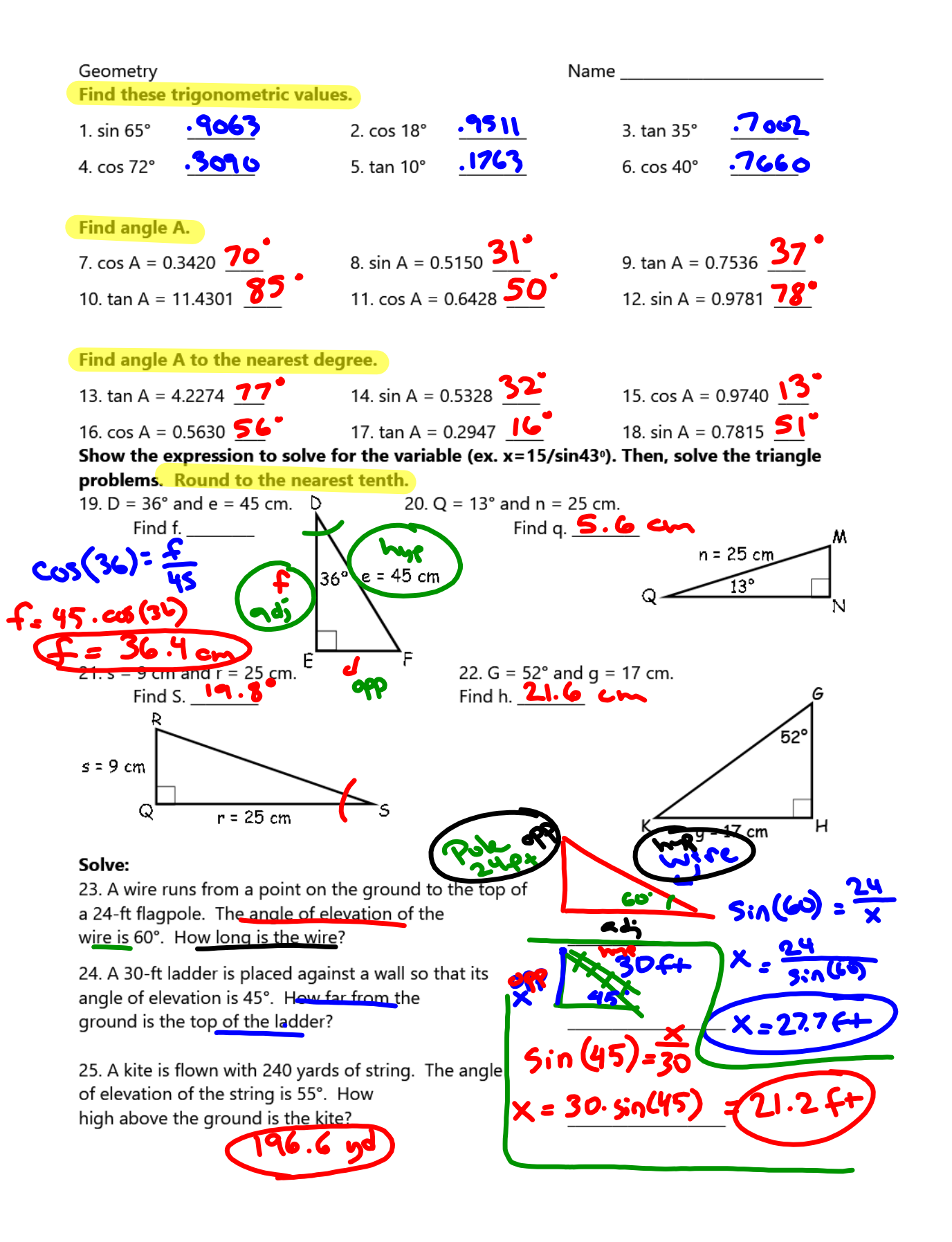